### **Somma di numeri complessi**

- **Realizzare una funzione che riceva in** ingresso due numeri complessi
	- Un numero complesso è dato da una coppia rappresentante la parte reale e la parte immaginaria
- La funzione deve restituire la somma di tali valori (ancora una coppia)
- **Realizzare anche main() di esempio**

## Esercizio 1 - Soluzione

```
void sommaComplex(
                 float reA, float imA,
                 fl t fl t i float reB, float imB, 
                 float * reResult, float * imResult)
{
   *reRes lt reA + reB *reResult = reA + reB;
   *imResult = imA + imB;
   return;
}
int main() {
   float reResult imResult; float reResult, 
   sommaComplex(1.0, 1.0, 2.0, 2.0, &reResult, &imResult);
   printf("Parte reale: %f\n
                 Parte Immaginaria: %f\n", reResult, imResult);
Parte Immaginaria: %f\n , reResult, }
```
1

#### **Area e perimetro di un triangolo**

- Realizzare una funzione che, date le lunghezze dei tre lati di un triangolo
	- Restituisca uno fra tre codici
		- PRIMO CASO: triangolo non valido
			- Un triangolo è invalido se uno dei tre lati è più lungo della somma degli altri due, oppure se uno dei tre lati è negativo
		- SECONDO CASO: trangolo degenere
			- Un triangolo è degenere se uno dei tre lati è nullo, oppure uno dei tre lati è uguale alla somma degli altri due
		- TERZO CASO: triangolo valido
	- Nel caso di triangolo valido, la funzione deve anche restituire il perimetro e l'area del triangolo
		- Per l'area, si utilizzi la formula (con s semiperimetro del triangolo)

$$
A = \sqrt{s(s-a)(s-b)(s-c)}
$$

Realizzare una procedura per la gestione del risultato

3

# Esercizio 2 - Soluzione (1)

```
#define CALCULATE_RET_TYPE int
#define REGULAR_TRIANGLE 0
#define INVALID_TRIANGLE 1
#define LIMIT_TRIANGLE 2
CALCULATE_RET_TYPE calculate(float a, float b, float c, float* area, 
  float* perimeter)
{
  float s;
   \texttt{if(a < 0 || b < 0 || c < 0 || a > b+c || b > a+c || c > a+b)}return INVALID_TRIANGLE;
   if(a == 0 || b == 0 || c == 0 || a == b + c || b == a + c
      || c == a + b)
       return LIMIT_TRIANGLE;
   *perimeter = a + b + c;
   s = *perimeter / 2;
   *area = sqrt( s * (s-a) * (s-b) * (s-c));
  return REGULAR_TRIANGLE;
}
```
# Esercizio 2 - Soluzione (2)

```
void printCalculation(float a, float b, float c)
{
   float area, perimeter;
   CALCULATE RET TYPE result; CALCULATE_RET_TYPE 
   result = calculate(a, b, c, &area, &perimeter);
   switch(result)
   {
        case INVALID_TRIANGLE:
                printf("Triangolo non valido\n");
                break;
        case LIMIT_TRIANGLE:
                printf("Triangolo limite\n");
                break;
        case REGULAR_TRIANGLE:
                printf("Perimetro: %f, Area: %f\n", perimeter, area);
   }
                                                                     5
}
```
## Esercizio 3 vettori

### **Esempio - Test di uguaglianza fra vettori, elemento per elemento**

- Creare una funzione che, dati in input due vettori e le rispettive lunghezze, determina se i due vettori sono uguali
- **IPOTESI: l'uguaglianza va testata in** maniera "ordinata", *ovvero elemento per elemento*

## Esercizio 3 - Soluzione (1)

```
#define RESULT int
#define DIFFERENT_LENGTH -1
#define EQUAL 0
#d fi DIFFERENT 1 #define DIFFERENT 
RESULT compareTo1(TYPE v1[], TYPE v2[], int dim1, int dim2)
{
   int i;
   if(dim1 != dim2)
       return DIFFERENT_LENGTH;
   for(i = 0; i < dim1; i++){
        if( !equals(v1[i], v2[i]) )
               return DIFFERENT;
   }
   return EQUAL;
}
```
## Esercizio 3 - Soluzione (2)

- **L'uguaglianza fra elementi deve ovviamente** conoscere il loro tipo…
- **Es: per vettori di interi**

```
#define TYPE int
#define BOOLEAN int
#define TRUE 1
#define FALSE 0
BOOLEAN equals(TYPE el1, TYPE el2) BOOLEAN equals(TYPE el1, TYPE 
{
   return(el1 == el2); //uguaglianza dipendente dal tipo
}
```
7

#### **Test di uguaglianza fra vettori con Test di uguaglianza fra vettori elementi non ripetuti**

 $\blacksquare$  Questa volta il test deve verificare che i vettori contengano gli stessi elementi, NON NECESSARIAMENTE NELLO STESSO **ORDINE** 

**E** Ipotesi semplificativa: *i vettori non hanno elementi ripetuti*

### Esercizio 4 - Soluzione

```
RESULT compareTo2(TYPE v1[], TYPE v2[], int dim1, int dim2)
{
   int i, j;
   BOOLEAN currentEquality = TRUE;
   if(dim1 != dim2)
        return DIFFERENT_LENGTH;
   for(i = 0; i < dim1 && currentEquality; i++)
   {
        currentEquality = FALSE;
                                              contains(v2, v1[ v1[i])
        for(i = 0; i < dim2 &amp; &amp; !currentEquality; i++){
                currentEquality = equals(v1[i], v2[j]);
        }
        if(!currentEquality)
               return DIFFERENT;
   }
   if(currentEquality)
       return EQUAL;
   else 
        t DIFFERENT
re urn ;
}
```
9

#### **Test di uguaglianza fra vettori con elementi ripetuti**

- **Ora rimuoviamo anche l'ipotesi sulla** possibilità di avere elementi ripetuti
- $\blacksquare$  Che cosa dobbiamo modificare della precedente funzione?
	- A volte, NON SEMPRE, è utile partire da ciò che abbiamo già realizzato

# Esercizio 5 - Schema di soluzione

Per risolvere il problema della corrispondenza uno a uno

- Definiamo un vettore di booleani, con dimensione logica pari a quella dei vettori in esame
- Inizializziamo ogni elemento del vettore a FALSE
- L'elemento i-mo di tale vettore indica se l'elemento del secondo vettore in esame *è già stato utilizzato* per un confronto di successo
- Quindi il test di appartenenza di un elemento del primo vettore nel secondo deve considerare unicamente gli *e e e t o a co a ut at pe co o t d lementi non ancora utilizzati per confronti di successo*
	- Ovvero quelli per cui il corrispondente valore booleano è ancora FALSE

### Esercizio 5 - Soluzione (1)

```
#define MAX_DIM 50
RESULT compareTo3(TYPE v1[], TYPE v2[], int dim1, int dim2)
{
  BOOLEAN checked[MAX DIM]; BOOLEAN checked[MAX_DIM];
   int i, j;
  BOOLEAN currentEquality = TRUE;
   if(di 1 ! di 2) (dim1 != dim2)
        return DIFFERENT_LENGTH;
   for(i = 0; i < dim1; i++) //uso la dimensione logica
        checked[i] = FALSE;
```
**…**

### Esercizio 5 - Soluzione (2)

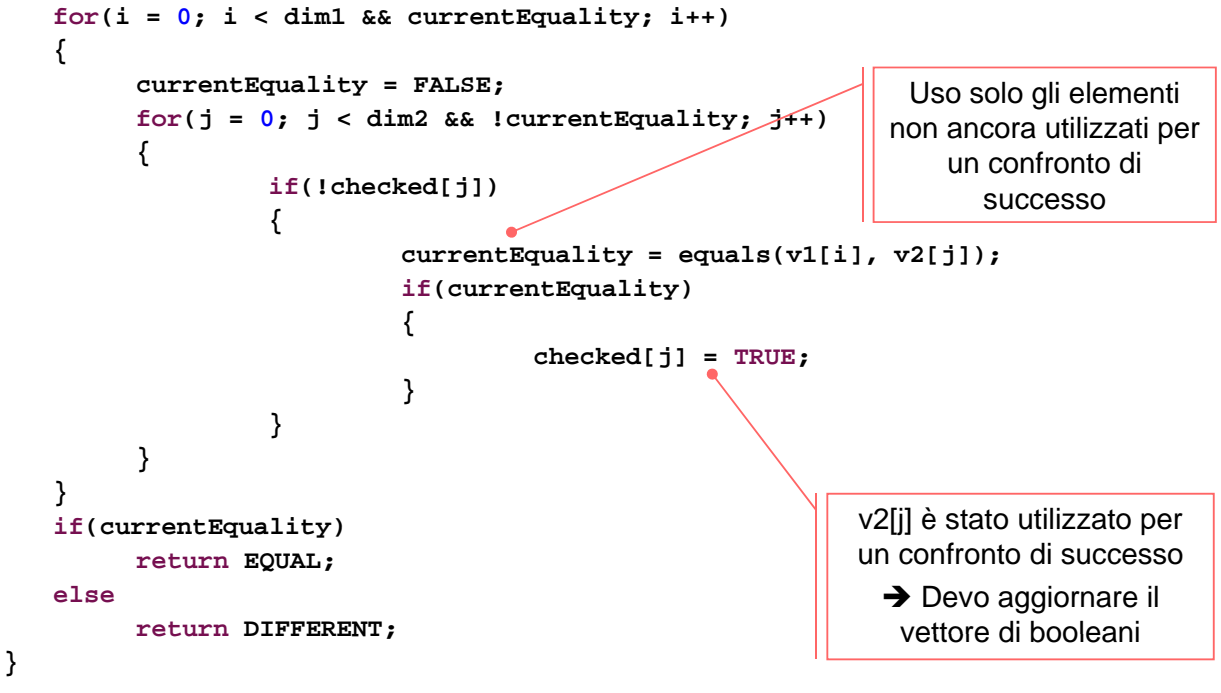

# Esercizio 5 - Soluzione (3)

#### Esempio

• Al test sull'ultimo elemento del primo vettore (valore 1) …

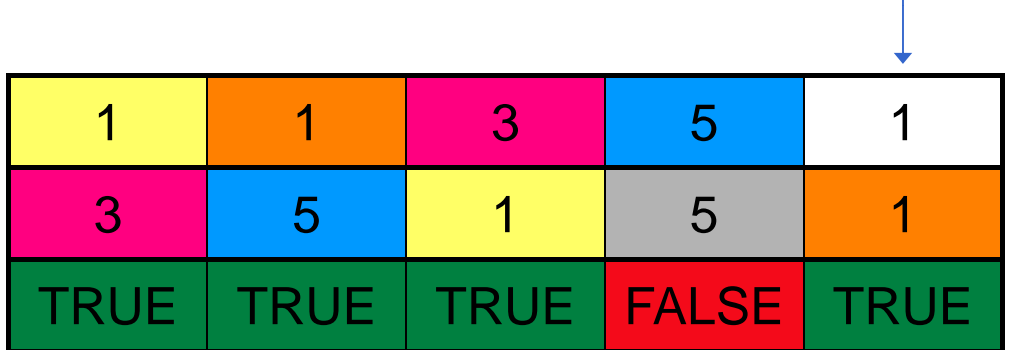

- L'unico elemento del secondo vettore non ancora utilizzato per una corrispondenza è 5
- 1 viene confrontato con 5 e non viene trovata nessuna corrispondenza per esso

 $\mathbf{r}$